Search terms that match concepts, concept group from a company-defined list, or concept groups that I've previously defined..

### **INPUTS:** A population dataset created from EMR/EHR and/or insurance sources. **OUTPUTS:** A population with members that I can trim down to study and answer my question. **GOALS:** Select a population that I can use for my study. **MOTIVATIONS:** I want a relevant group of people to study that match with the question I'm trying to answer. I want to pick an existing cohort definition because **MOTIVATIONS:** definition and I want to achieve consistency against just people that are relevant to the question I'm Select population dataset Once I have my concepts, I need to pick a data source so I can use my concepts to only pick people from the chosen data source that match those concepts. **INPUTS:** Existing cohort definition from a list that my company created, and/or a list I created. **OUTPUTS:** A cohort definition I can apply to my dataset. **GOALS:** Pick a pre-existing cohort definition I can apply to my dataset. **MOTIVATIONS:** I'm trying to save time or there's already a good other studies. Select pre-defined cohort definition OR can select a pre-defined cohort definition to save time if there is already a company-defined or personally-defined cohort definition that matches the question I'm trying to answer. Search/browse for concepts and/or concept groups I have a question I need to answer. I need to search As I find concepts and/or concept groups that **GOALS:** Pick any concepts that can be used to answer my **MOTIVATIONS: INPUTS:** My own searched for concepts, concepts from a pre-defined list of concepts created by my organization or by myself, or pre-defined groups of concepts created by my organization or myself. **OUTPUTS:** A group of specific concepts that when put together can anwer my question. **GOALS:** Pick all the concepts that can be used to answer my question. **MOTIVATIONS:** I want to group concepts that contain the Build groups of concepts contain the information I'll need to answer my question, I can create groups out of them. I need each concept in a group to answer my question.

## **COHORT GENERATOR** (Create a meaningful population to study)

for concepts, bc I know the info contained in those concepts will help me answer those questions.

### **INPUTS:**

### **OUTPUTS:**

Specific concepts that match medical codes, with the information necessary to answer my question.

question.

I want the information necessary to answer a question about a cohort and a condition for research purposes.

information I need to get a better answer to my question.

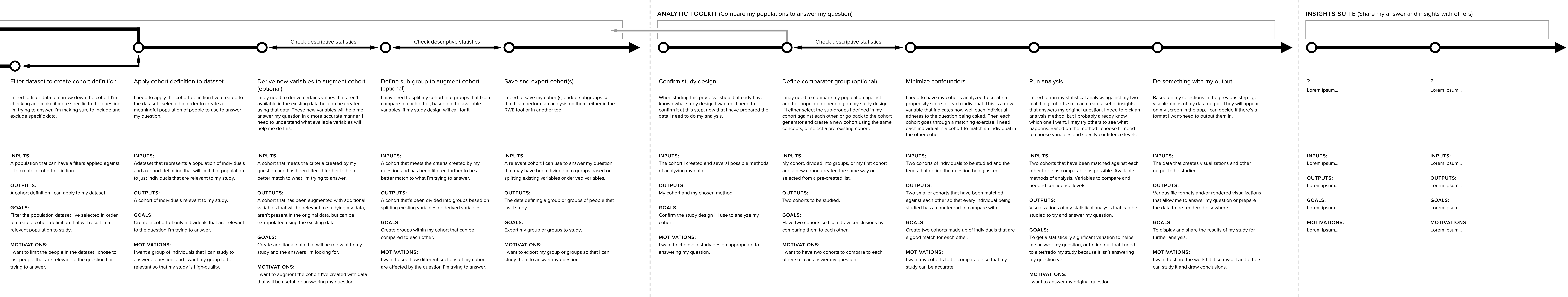

and the control

# **REAL WORLD EVIDENCE**

**SEMANTIC EXPLORER** (Create concepts that answer a question)